### **Threat Management Service Commands**

- [Card Commands on page 1040](#page-1-0)
- [MDA Commands on page 1041](#page-2-0)
- [Threat Management Service Interface Commands on page 1042](#page-3-0)
- [Policy Commands on page 1045](#page-6-0)

down before they may be deleted.

### **Generic Commands**

### description

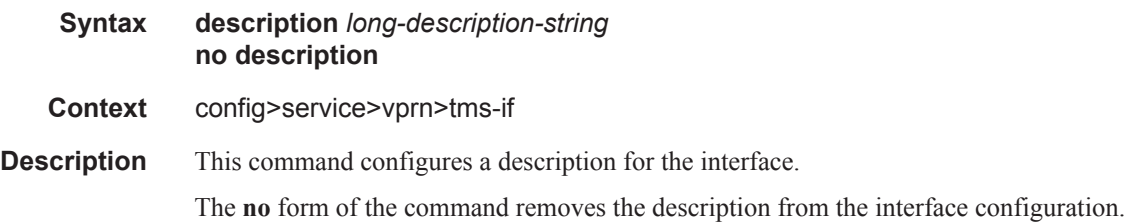

#### shutdown

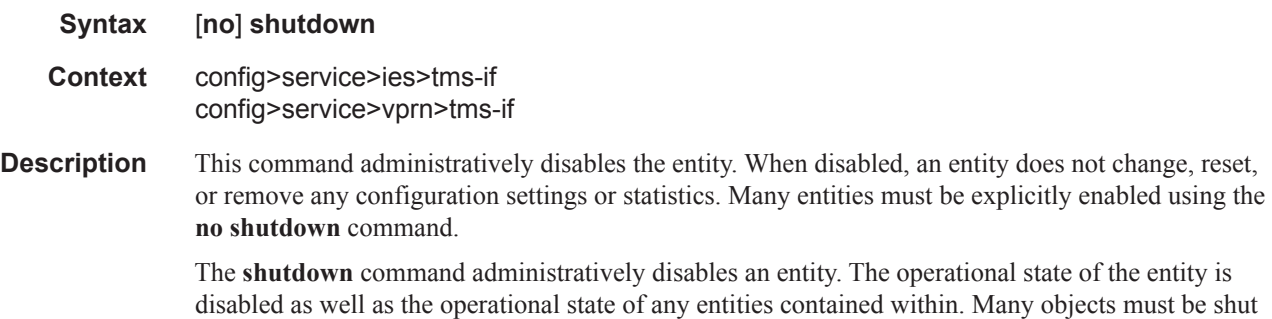

# <span id="page-1-0"></span>**Card Commands**

#### card

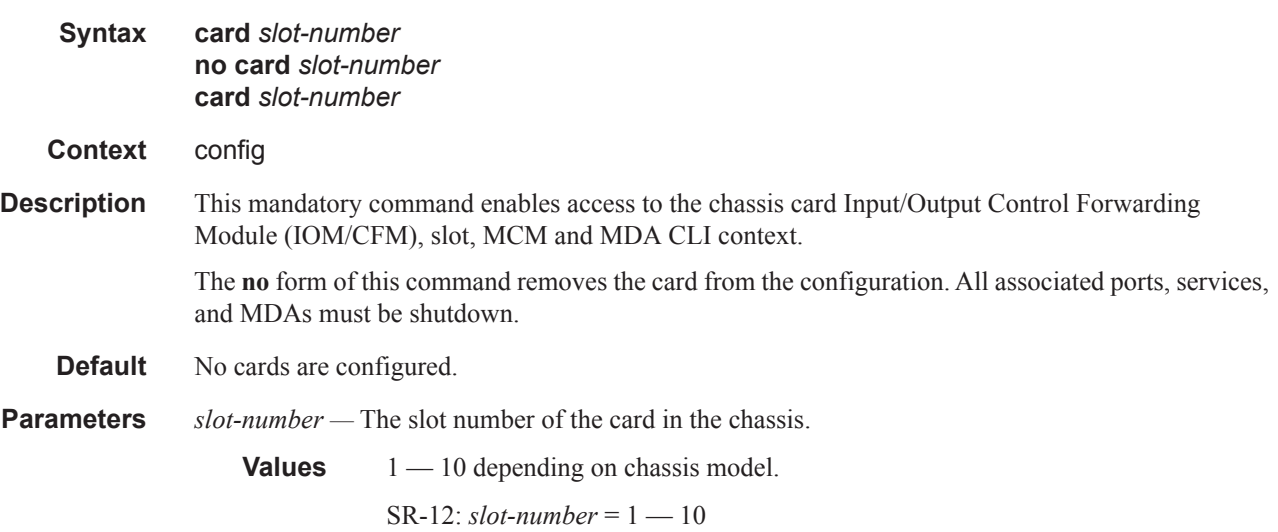

### <span id="page-2-0"></span>**MDA Commands**

#### mda

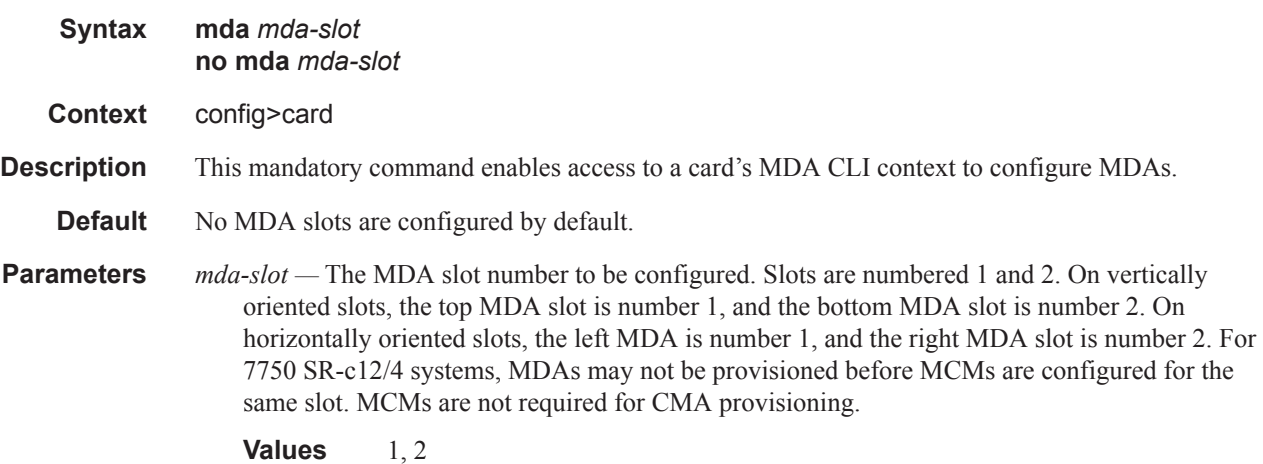

mda-type

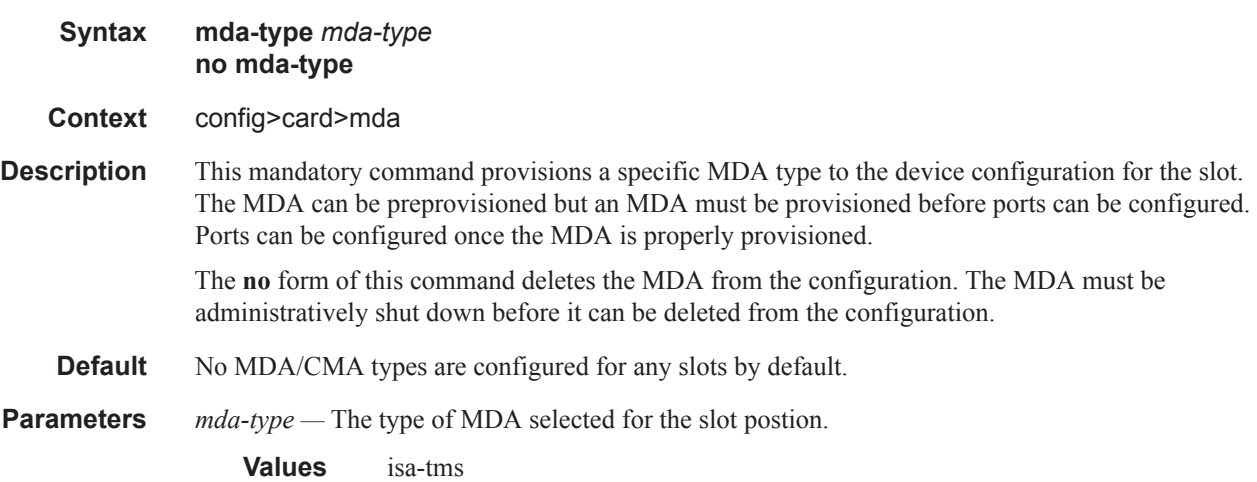

## <span id="page-3-0"></span>**Threat Management Service Interface Commands**

ies

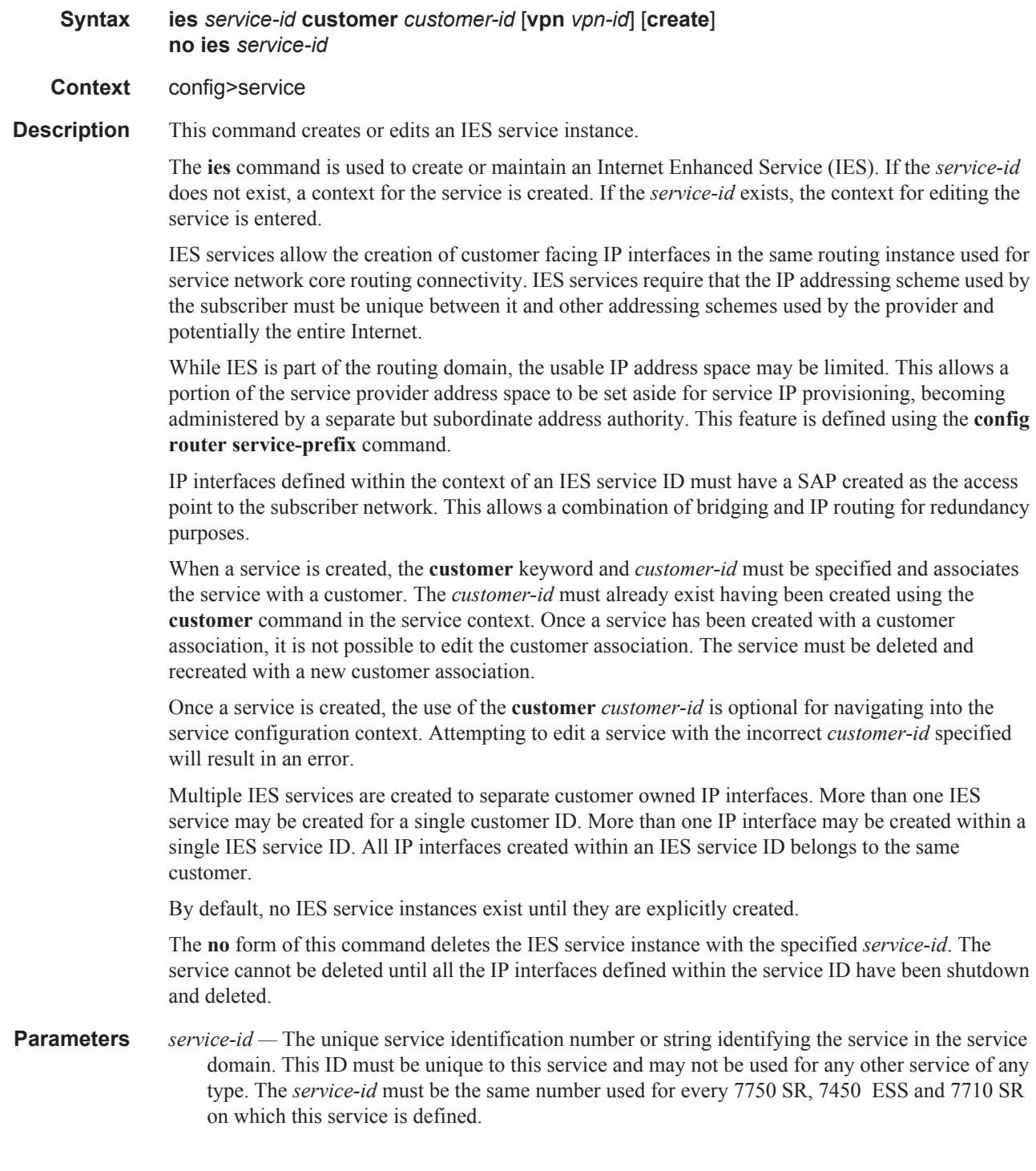

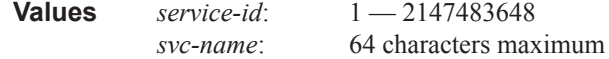

**customer** *customer-id* **—** Specifies the customer ID number to be associated with the service. This parameter is required on service creation and optional for service editing or deleting.

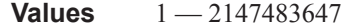

**vpn** *vpn-id —* Specifies the VPN ID number which allows you to identify virtual private networks (VPNs) by a VPN identification number.

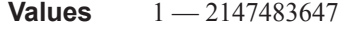

**Default null** (0)

#### tms-interface

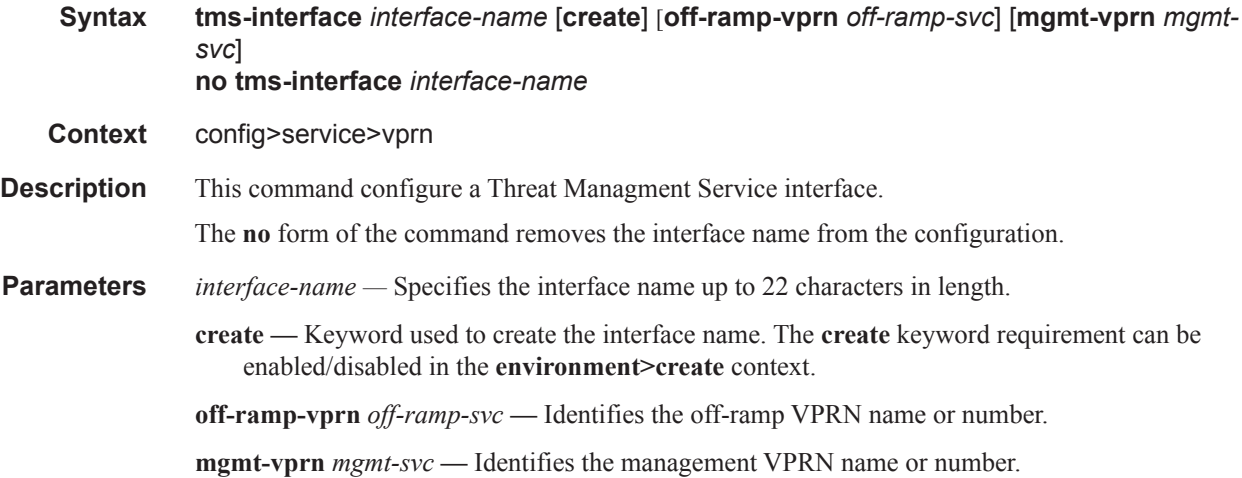

#### address

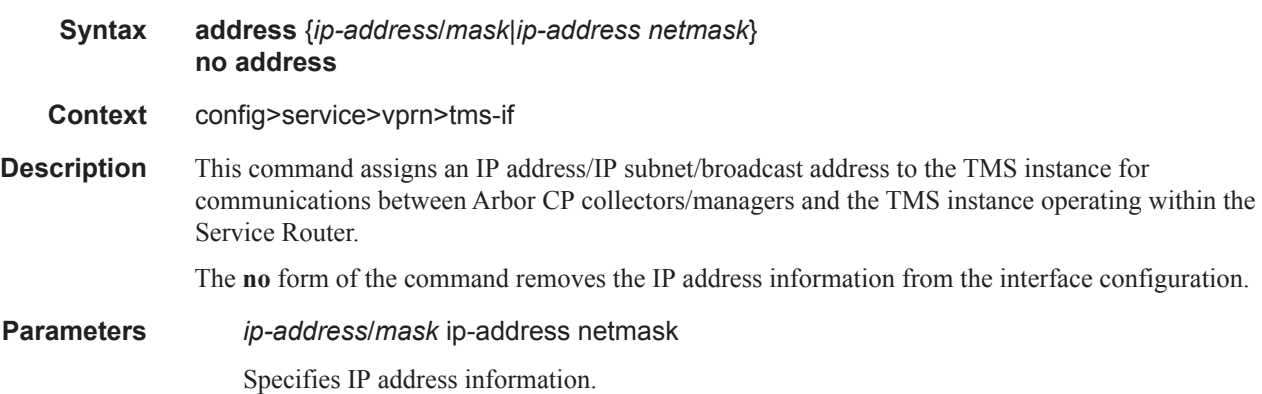

#### Threat Management Service Interface Commands

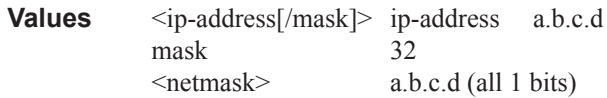

### ipv6

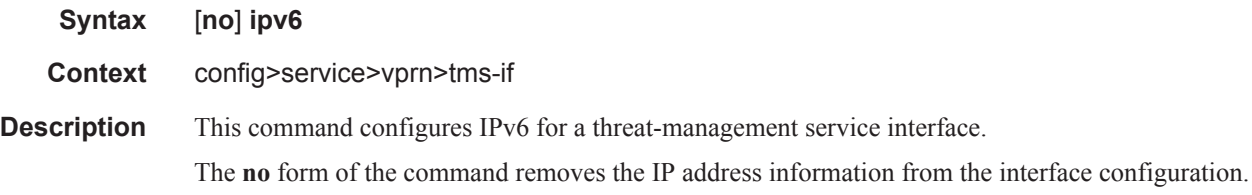

### password

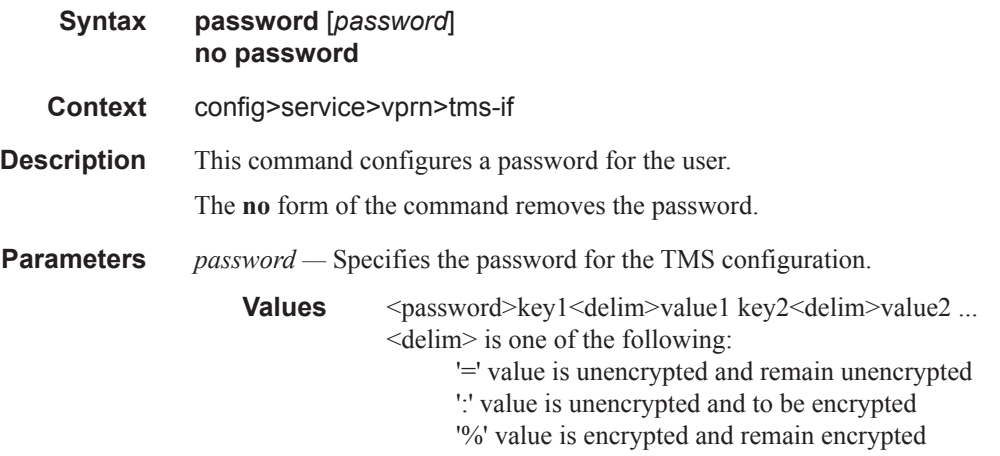

### port

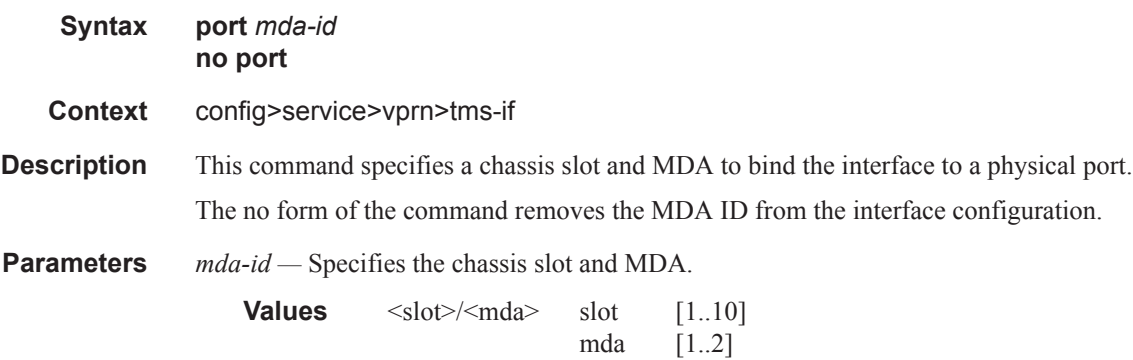

# <span id="page-6-0"></span>**Policy Commands**

### protocol

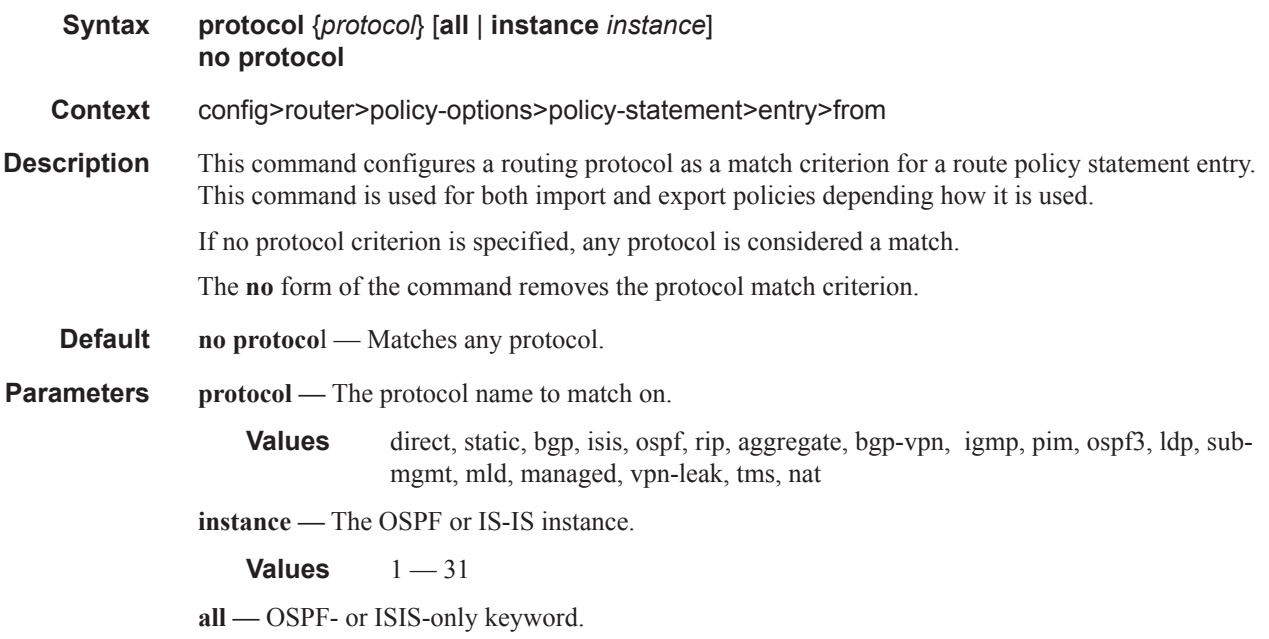

Policy Commands